# **BEZPEČNOSTNÍ ZÁMEK SARGENT & GREENLEAF MODEL 6124 -110 "Bezpečnostní zámky Comptronic TM"**

#### **Všeobecné informace.**

#### **O vašem zámku**

 Kdykoliv stisknete tlačítko číslice, písmena nebo jakéhokoliv znaku na klávesnici vašeho bezpečnostního elektronického zámku COMPTRONIC 6124 nebo 6125, ozve se pípnutí a rozsvítí se červená dioda. Jestliže se tak nestane, překontrolujte stav baterií – jestli nejsou staré a jestli jsou správně připojené (viz. poz. C – Výměna baterií). Poté pokus opakujte.

Zámek disponuje řadou různých zvukových (pípacích)  $\delta$  sekvencí, kterými informuje o svém stavu. Symboly  $\delta$  v příkladech ukazují počet pípnutí, které uslyšíte.

 Vždycky vyčkejte, až celá sekvence zvukových signálů skončí a potom teprve vkládejte další číslo nebo písmeno, jinak přerušíte vkládání kódu.

*Důležitá upozornění:* 

- Při programování vkládejte nové kódy dvakrát, tím potvrdíte jejich správnost
- Vymazání zámku: Jestliže vkládáte kód a uděláte chybu, stiskněte  $\sigma'$ , abyste zámek vymazali nebo počkejte 10 sec. a zámek to udělá sám.

 Poznámka: Nedělejte mezi jednotlivými vstupy větší mezery než 10 sec. nebo se vám zámek vymaže.

- Signalizace chyby: Jestliže uslyšíte dlouhé nepřerušované pípnutí během jakékoliv programovací činnosti, udělali jste chybu. Začněte celou sekvenci znovu.
- Potrestání chyby: Jestliže vložíte 4 x za sebou špatný kód, zámek zahájí 15-ti minutový trestný čas. Jestliže v této době vložíte další špatný kód, uslyšíte dvě dlouhá pípnutí. Jestliže vložíte v této době správný kód, uslyšíte dvě krátká pípnutí, ale zámek se neotevře ( ale zruší se tím trestný čas). Jestliže potom vložíte správný kód ještě jednou, zámek se otevře.

## **Otevření zámku**

Vložit platný uživatelský kód a potvrdit # Příklad otevřrní nového trezoru**: 1 2 3 4 5 6** #

## **Změna kódu**

 Držitel uživatelského kódu mohou svoje kódy měnit pomocí instrukce **2 2** (anebo alfabetickými znaky CC pro "Change Code").

Vložte:  $2 \ 2 \ 0$  Starý uživatelský kód  $\check{Y}$   $\delta$   $\delta$   $\delta$   $\delta$   $\delta$   $\delta$ Nový uživatelský kód  $\check{Y}$   $\delta$  $\delta$  $\delta$ **Nový uživatelský kód**  $\check{Y}$   $\delta$   $\delta$   $\delta$ 

# *Přehled hlášení zámku (způsobů pípnutí):*

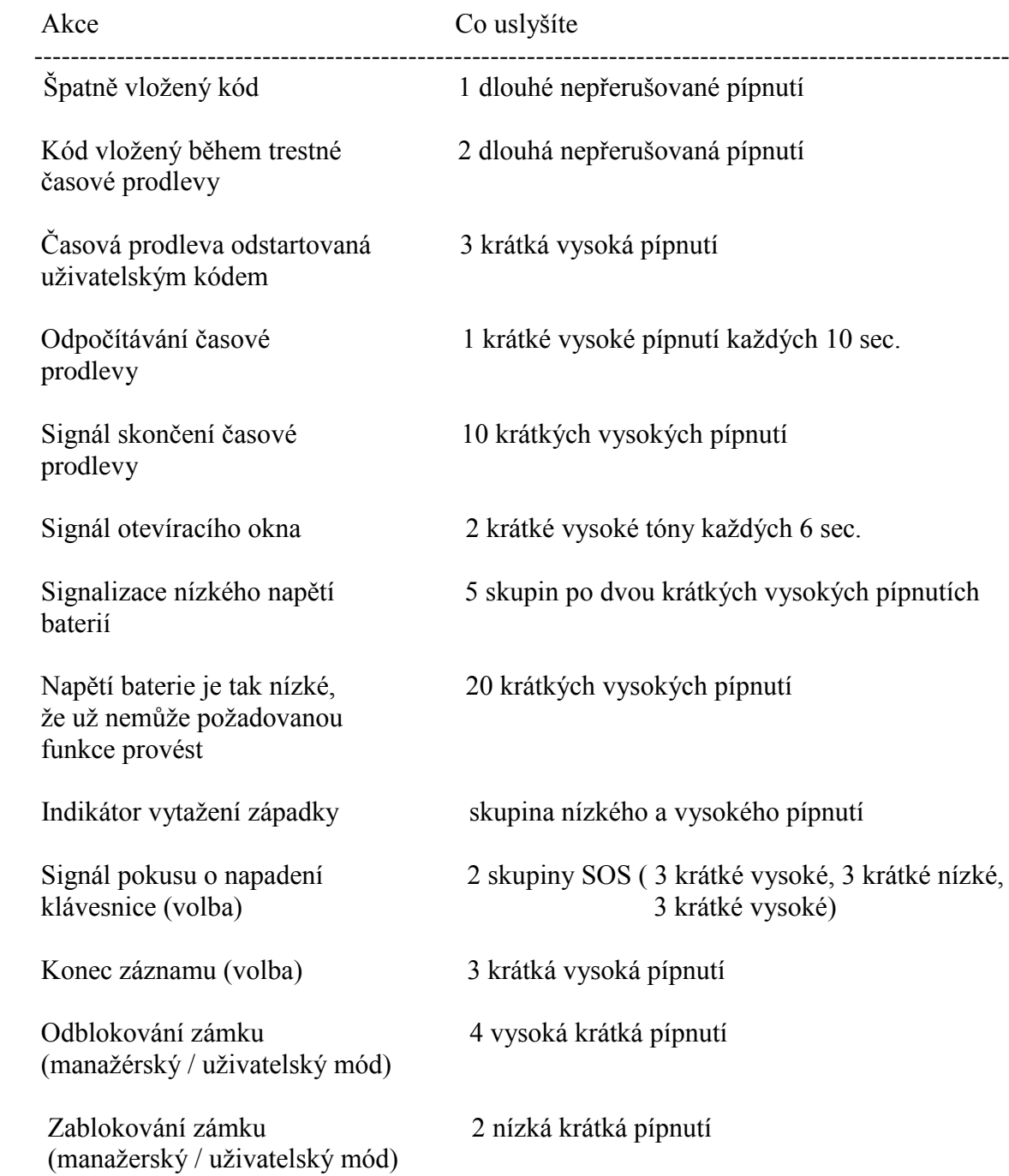

# **Výměna baterií.**

 Žádné kódy ani programová nastavení nejsou zničeny během výměny baterií. Opatrně odstraňte kryt klávesnice (číselníku) tak, že začnete na dolním okraji ( v blízkosti loga SaG ) a opatrně pokračujte dále. Vyjměte staré baterie. Při vkládání každé nové baterie přidržte vždy horní část držáku baterie, abyste zabránili jeho ohnutí nebo ulomení. Doporučujeme baterie Duracell alkaline.

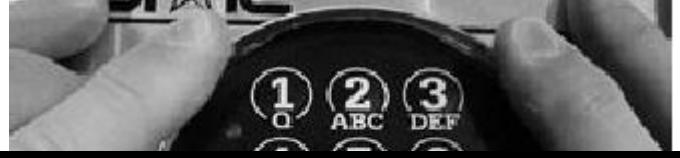

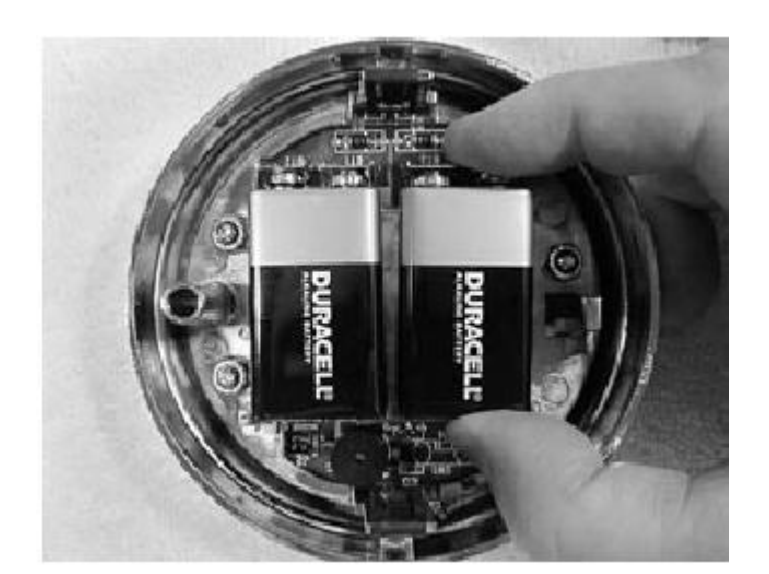

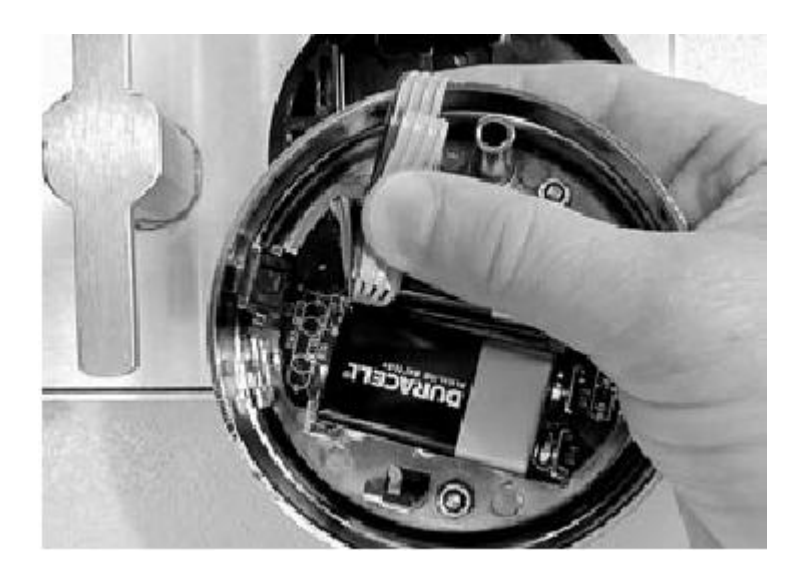